Подписано цифровой подписью: Мельничёнок Юрий Петрович Дата: 2023.09.06 08:24:28 +04'00'

> Муниципальное общеобразовательное учреждение средняя общеобразовательная школа с. Подлесное Марксовского района Саратовской области им. Ю.В. Фисенко

«Согласовано»: на педагогическом совете Протокол заседания № 17 от "26" июня 2023 г.

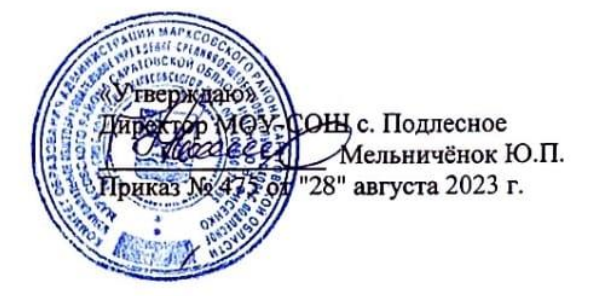

# ДОПОЛНИТЕЛЬНАЯ ОБЩЕОБРАЗОВАТЕЛЬНАЯ ОБЩЕРАЗВИВАЮЩАЯ ПРОГРАММА «Горизонты открытий»

Направленность: техническая Возраст обучающихся: 7 - 10 лет Срок реализации: 1 год

> Составитель: Максимова Оксана Борисовна педагог дополнительного образования

с. Подлесное, 2023 год

### **1. КОМПЛЕКС ОСНОВНЫХ ХАРАКТЕРИСТИК ДОПОЛНИТЕЛЬНОЙ ОБЩЕОБРАЗОВАТЕЛЬНОЙ ОБЩЕРАЗВИВАЮЩЕЙ ПРОГРАММЫ**

#### **1.1. Пояснительная записка**

Во всем мире использование информационных технологий в различных сферах деятельности уже стало необходимой нормой и частью культуры. Современное общество предъявляет новые требования к поколению, вступающему в жизнь. «Завтра» сегодняшних детей – это информационное общество. Поэтому заранее необходимо готовить ребенка к предстоящему взаимодействию с информационными технологиями.

Для успешного обучения важен не столько набор знаний, сколько развитое мышление, умение получать знания, использовать имеющиеся навыки для решения различных учебных задач. Большие возможности при этом раскрываются при работе с компьютером.

**Направленность**. Программа «Горизонты открытий» относится к программам технической направленности.

**Актуальность.** Сегодня все больше детей вырастает, так и не познав подлинных возможностей компьютера. Чаще всего дети играют в компьютерные игры, общаются в социальных сетях, просматривают множество бесполезной информации. Таким образом, бесконтрольное времяпрепровождение детей за компьютером способствует искажению представления детей об «информационном пространстве» в целом и компьютере, как средстве получения этой информации. В результате компьютер остается для них нереализованным источником знаний. Возникает потребность усилить воздействие компьютера как средства познания окружающего мира, источника знаний и эмоциональных впечатлений, для реализации своего творческого потенциала. Реализации данной потребности способствует обучение по дополнительной общеобразовательной программе «Горизонты открытий». Кроме того, учащиеся начальной школы принимают участие в научно-исследовательских конференциях, где при защите проектов необходимо так преподнести информацию, чтобы слушатели могли понять и оценить еѐ значимость и необходимость. Чтобы донести до окружающих подобную информацию, необходимо создать качественную презентацию, которая поможет продемонстрировать всем заинтересованным лицам свои идеи и достичь, в конечном счете, требуемых результатов. Формированию навыков создания презентаций дети также научатся на занятиях по данной программе

**Педагогическая целесообразность.** Данная программа опирается на возрастные возможности и образовательные потребности учащихся младшего звена, специфику развития их мышления, внимания. Начало изучения информатики в младших классах, помимо необходимости в условиях информатизации школьного образования, широкого использования знаний и умений по информатике в других учебных предметах, обусловлена также положительной ролью изучения информатики в психологическом развитии детей, формировании личности, научного мировоззрения школьников, повышении их самооценки, что необходимо для адаптации в современном обществе. Данная программа реализует общеобразовательный подход к изучению информатики, в котором информатика рассматривается как средство развития логического мышления, умения анализировать, выявлять сущности и отношения, описывать планы действий и делать логические выводы.

**Отличительные особенности программы:** Дополнительная общеобразовательная общеразвивающая программа «Горизонты открытий» разработана на основе программы Черепанова И.А. «Компьютерное творчество» – Новокузнецк, 2020, учебников Матвеева Н. В, Челак Е. Н. для 2 - 4 классов «Информатика». Программа курса раскрывает перед учащимися удивительные возможности компьютера, ориентирована на большой объем практических, творческих работ с его использованием. Программа помогает овладеть младшим школьникам навыками работы на компьютере, работать с разного вида информацией в программах Paint, Microsoft Office Word, Microsoft Office Power Point, а также во всемирной сети Интернет.

В процессе обучения возможно проведение корректировки и внесение изменений в программу, исходя из опыта детей и степени усвоения ими учебного материала.

### **Адресат программы:** дети 7 - 10 лет **Возрастные особенности адресата:**

*Младший школьный возраст.* Дети 7-10 лет активны, энергичны, деятельность хорошо скоординирована – много играют и много трудятся Возрастной особенностью является и общая недостаточность воли: младший школьник ещё не обладает большим опытом длительной борьбы за намеченную цель, преодоления трудностей и препятствий, они нуждаются в спокойных и не скучных занятиях.. У младших школьников более развита наглядно-образная память, чем словесно-логическая. Они быстрее и прочнее сохраняют в памяти конкретные сведения, события, лица, предметы, чем определенные объяснения, лучше запоминают яркое, вызывающее эмоциональный отклик. Для того, чтобы занятия были интересны и не утомляли детей, предусмотрены разные виды деятельности: творческая, исследовательская, игровая, проектная. Быстрая утомляемость младших школьников – также характерная особенность данного возраста Этим обуславливается необходимость использования на занятиях конкурсов, игровых моментов, физминуток. Это снимает эмоционально и физическое напряжение, повышает интерес к изучаемому материалу.

**Форма обучения:** очная **Количество обучающихся в группе**: 10 – 12 человек. **Принцип набора в группу**: свободный. **Период реализации программы:** сентябрь 2023 – май 2024 **Объем программы:** 36 часов **Режим работы:** 1 академический час 1 раз в неделю.

### **Нормативно-правовая база:**

Положение о дополнительной общеразвивающей общеобразовательной программе МОУ-СОШ с. Подлесное Марксовского р-на.

## **1.2. Цель и задачи программы**

**Цель программы –** способствовать развитию у детей творческих качеств личности через обучение начальным знаниям в области информатики.

**Задачи**:

- **Обучающие:** познакомить детей с устройством компьютера, научить приемам работы в программах Paint, Word, PowerPoint; сформировать умения и навыки работы с информацией.
- **Развивающие:** развивать творческие и познавательные способности, абстрактное и логическое мышление, внимание, память, волю; самостоятельность и умение работать в группе
- **Воспитательные:** формировать информационную культуру учащихся, воспитывать инициативность и настойчивость в преодолении трудностей; стимулировать активность и самостоятельность детей.

## **1.3. Планируемые результаты**

- **Предметные:** по окончании обучения обучающиеся расширят навыки работы на компьютере; научатся выполнять творческие и интеллектуальные задания в программах Paint, Word, PowerPoint; освоят различные приемы работы с информацией;
- *Метапредметные:* обучающиеся разовьют абстрактное и логическое мышление, внимание; творческие и познавательные способности; навыки самостоятельной работы и работы в команде;
- *Личностные:* у обучающихся повысится уровень сформированности информационной культуры, коммуникативных навыков сотрудничества; инициативности, активности и настойчивости в преодолении трудностей.

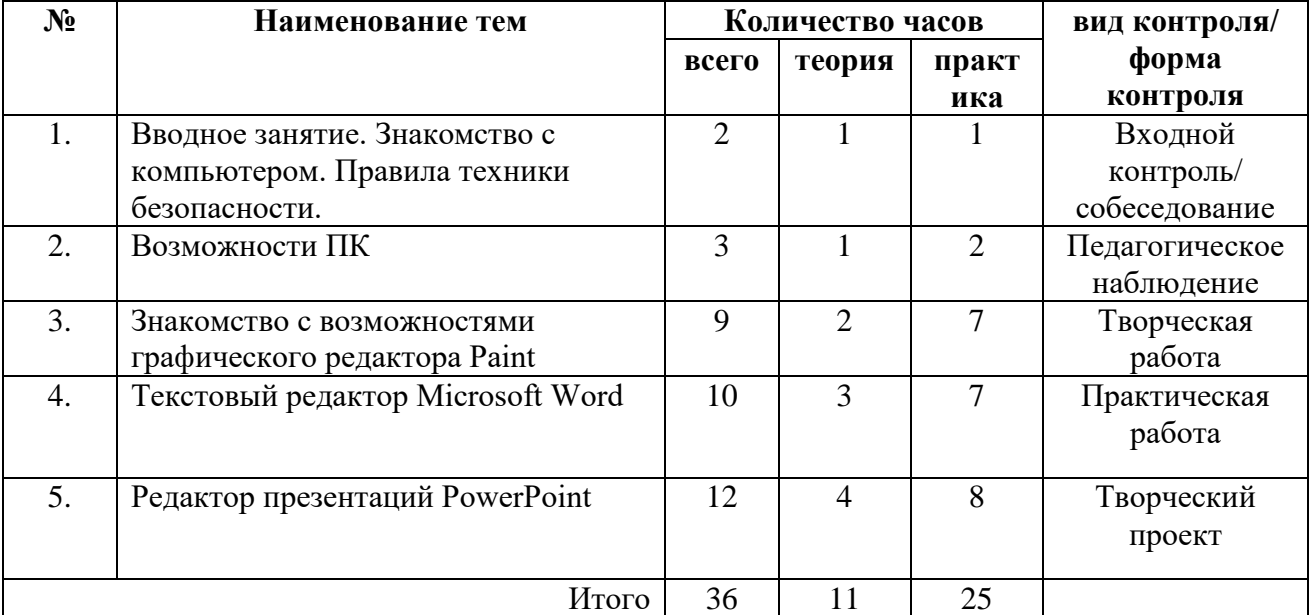

#### **1.4. Содержание программы 1.4.1.Учебный план**

### **1.4.2. Содержание учебного плана**

### **Раздел 1. Вводное занятие**

*Теория (1ч).* Информация о программе. Знакомство с кабинетом. Требования к поведению обучающихся во время занятий. Демонстрация возможностей персональных компьютеров. Изучение правил техники безопасности.

*Практика (1ч).* Входная диагностика

### **Раздел 2. Возможности ПК (3 ч)**

*Теория (1ч).* Понятия клавиатура, основные клавиши, основные элементы компьютерного окна, понятие фрагмент, основные приѐмы работы с мышью, основные объекты рабочего стола.

*Практика (2ч).* Работа мышью, работа на клавиатуре, использование строки, набор и редактирование текста, работа с фрагментом текста, работа с калькулятором, работать с панелью задач.

#### **Раздел 3. Знакомство с возможностями графического редактора Paint (9 ч)**

*Теория (2ч).* Знакомство с основными элементами графического редактора Paint понятия карандаш, заливка, распылитель, графические примитивы, команды (отменить, очистить, масштаб и др.) расположенные в строке меню.

*Практика (7ч).* Работа с элементами интерфейса графического редактора, использование и настраивание инструментов, создание компьютерных рисунков,

редактирование компьютерных рисунков, добавление на них надписи, собирание рисунка из деталей, заливая каждую при помощи заливки и распылителя, сохранение и открытие сохранѐнных рисунков.

### **Раздел 4. Текстовый редактор Microsoft Word (10 ч)**

*Теория (2ч).* Назначение программы, элементы форматирования печатных документов

*Практика (8ч).* Работа с автофигурами, текстом Word Art, Microsoft Office Word. Создание коллажа из автофигур. Создание, редактирование и форматирование текстового документа, оформление текста в виде таблицы, включение в текстовый документ графических объектов.

#### **Раздел 5. Редактор презентаций PowerPoint (12 ч)**

*Теория (4ч).* Знакомство с PowerPoint. Представление о простейших способах создания движущихся изображений, закрепление навыков обработки графической информации, представление о программном средстве обработки графических изображений, знакомство с созданием проекта при помощи программы Power Paint.

*Практика (8ч).* Создание слайда, вставка картинки. Дизайн слайда. Анимация картинки в PowerPoint. Подбор картинок для презентации.

### **1.5. Виды и формы контроля планируемых результатов программы и их периодичность**

*Входной контроль.* В начале учебного года проводится тестирование (3 кл.) или собеседование (2 кл.) для диагностирования у учащихся имеющихся знаний и умений.

*Текущий контроль* проводится по окончании каждого модуля, осуществляется в ходе педагогического наблюдения за выполнением самостоятельной практической работы, где учащиеся должны продемонстрировать использование всех изученных возможностей того или иного приложения.

*Итоговый контроль* проводится на последнем занятии, помогает выявить рост мастерства, самостоятельности, развитие творческого мышления. Оценивание осуществляется по итогам выполнения проектной работы. Также детям дается возможность *взаимной оценки и самооценки.*

### **2. КОМПЛЕКС ОРГАНИЗАЦИОННО-ПЕДАГОГИЧЕСКИХ УСЛОВИЙ**

#### **2.1. Методическое обеспечение программы**

*Формы проведения занятий:* Чаще всего используются комбинированные занятия. Основной формой обучения является практическая работа.

По содержанию занятия могут быть:

- занятия изучение нового материала;
- занятия формирование и закрепление знаний, умений, навыков;
- занятия практическая работа;
- занятия проверка знаний, умений, навыков.

#### *Формы организации деятельности обучающихся на занятии:*

 индивидуальная – самостоятельная работа обучающихся с оказанием учителем помощи учащимся при возникновении затруднения, не уменьшая активности учеников и содействуя выработки навыков самостоятельной работы;

- групповая когда учащимся предоставляется возможность самостоятельно построить свою деятельность на основе принципа взаимозаменяемости, ощутить помощь со стороны друг друга, учесть возможности каждого на конкретном этапе деятельности. Всѐ это способствует более быстрому и качественному выполнению задания. Особым приѐмом при организации групповой формы работы является ориентирование учеников на создание так называемых минигрупп или подгрупп с учѐтом их возраста и опыта работы;
- фронтальная подача учебного материала всему коллективу учеников

### *Приѐмы и методы организации учебного процесса:*

- словесный (устное изложение, беседа)
- наглядный (показ видеоматериалов, показ образцов работ)
- практический (практические работы, самостоятельные проекты).

## **В процессе реализации программы используются следующие педагогические технологии:**

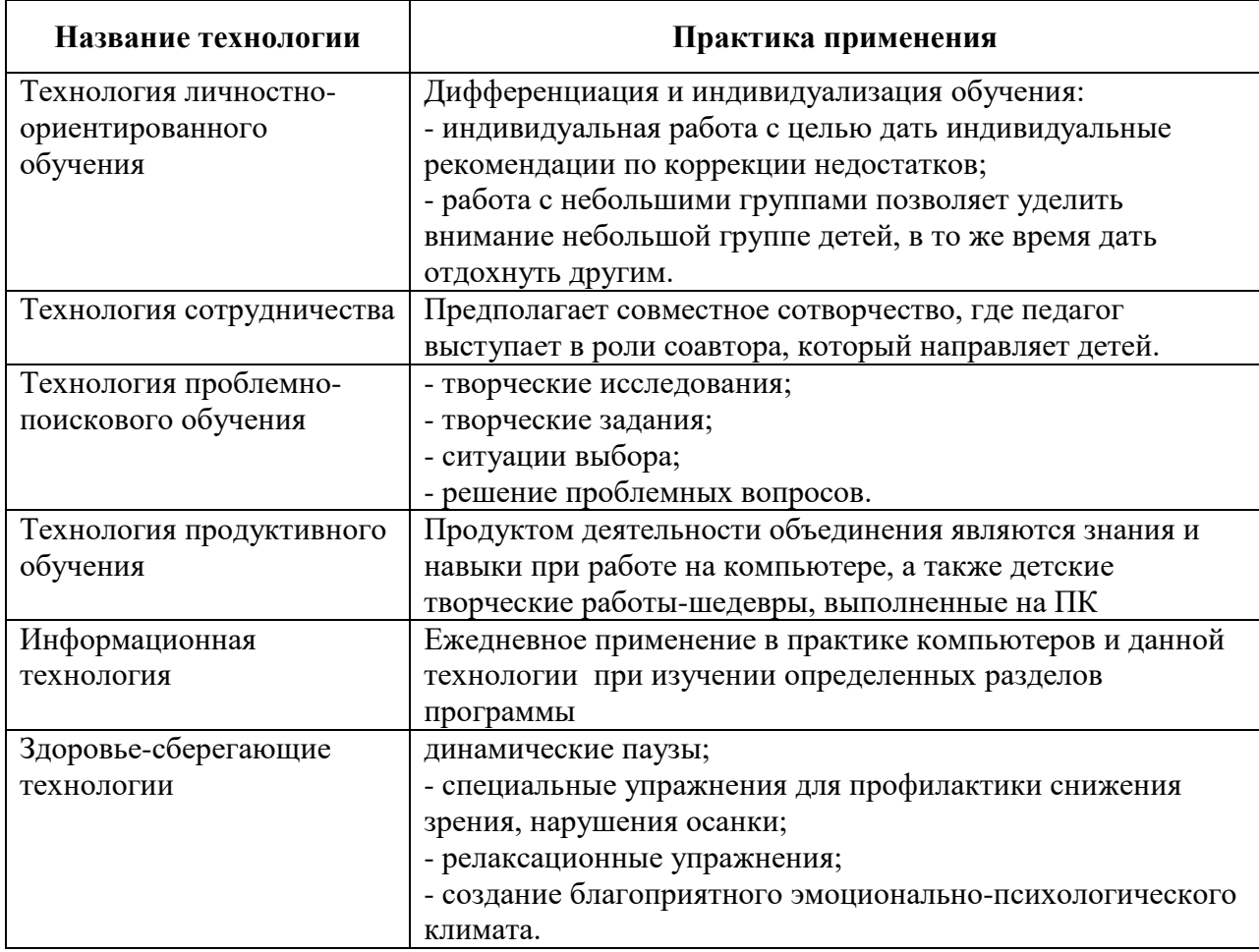

### **2.2. Условия реализации программы**

Для успешной реализации программы необходимо наличие кабинета, дидактического и раздаточного материала.

*Технические средства обучения:*

- Компьютеры
- Проектор
- Принтер

• Устройства вывода звуковой информации (колонки) для озвучивания всего класса

## Перечень программного обеспечения:

- Графический редактор Paint
- Текстовый редактор Microsoft Office Word
- Релакторпрезентаций Microsoft Office PowerPoint

## Дидактический материал:

- мультимедийные материалы (презентации, видео);
- образцы графических рисунков;
- образцы презентаций.

## 2.3. Оценочные материалы

### ВХОДНОЙ КОНТРОЛЬ - Тест (письменно для 3 кл., устно для 2 класса) 1. Правила поведения в компьютерном классе:

- А) во время занятий можно перемещаться по классу без разрешения учителя; Б) запрещено держать лишние предметы на рабочем столе;
- В) можно приходить во влажной одежде и работать влажными руками.

## 2. Сколько времени ребенку можно находиться перед компьютером?

- A)  $2$  yaca:
- Б) 1 час;
- В) 15-20 минут.

## 3. Основное устройство компьютера:

- А) принтер, сканер;
- Б) монитор системный блок, мышь, клавиатура;
- В) диски, флеш-карты.

### 4. С помощью, каких кнопок можно вводить имя и фамилию:

- А) функциональных;
- Б) цифровых:
- В) буквенных.

## 5. Сколько щелчков нужно сделать на рабочем столе в области пиктограммы:

- А) 1 щелчок левой кнопкой;
- Б) 3 щелчка левой кнопкой;
- В) 2 щелчка левой кнопкой.

## 6. Что означает название операционной системы Windows:

- А) программа;
- Б) окно:
- В) игры;

### 7. С помощью какой программы можно рисовать и раскрашивать:

- А) калькулятор;
- Б) блокнот;
- B) Paint.

### 8. Какие инструменты понадобиться для раскрашивания в графическом редакторе Paint.

А) карандаш;

- Б) кисть и палитра;
- В) кисть.

## **9. Как называется создание разных объектов на компьютере из отдельных деталей:**

- А) рисование;
- Б) моделирование;
- В) конструирование**.**

# *ИТОГОВЫЙ КОНТРОЛЬ – создание презентации*

*Критерии оценивания презентаций (баллы)*

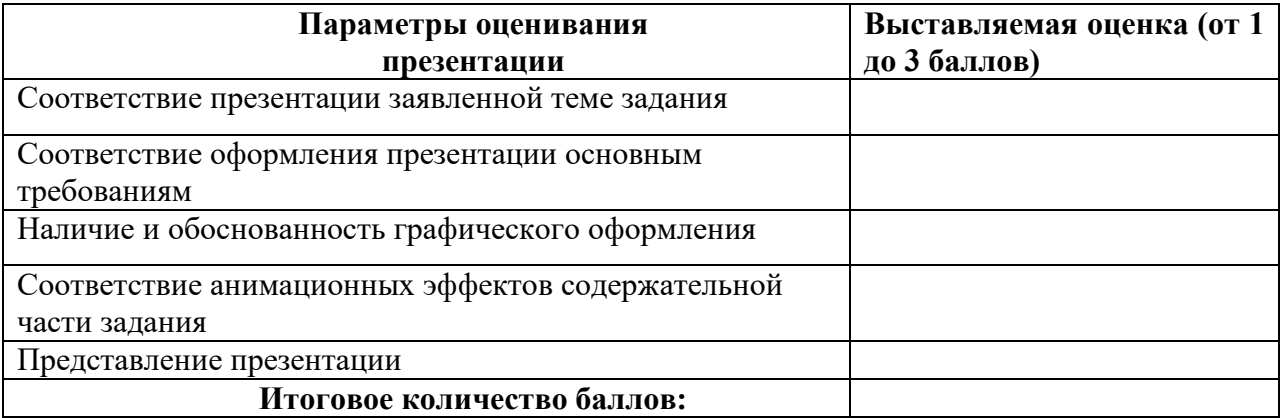

На презентацию заполняется таблица, где по каждому из критериев присваиваются баллы от 1 до 3, что соответствует степени освоения программы: 1 балл – это низкий уровень, 2 балла – это средний уровень и, наконец, 3 балла – высокий уровень.

#### **Итоговое количество баллов:**

Низкий уровень 5 - 7 Средний уровень 8 – 11 Высокий уровень 12 - 15

## *ПЕДАГОГИЧЕСКАЯ ДИАГНОСТИКА МЕТАПРЕДМЕТНЫХ И ЛИЧНОСТНЫХ*

*РЕЗУЛЬТАТОВ (Индивидуальная диагностическая карта) Оценка результатов по уровням:* 

- Низкий уровень -1б
- Средний уровень 2б.
- Высокий уровень 3б.

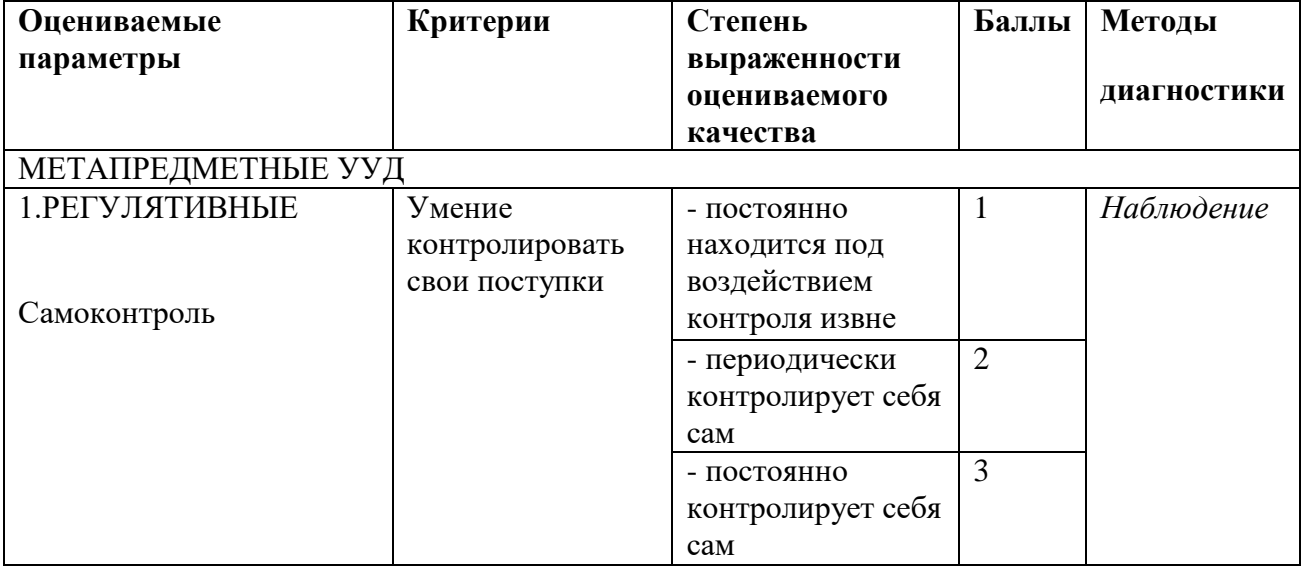

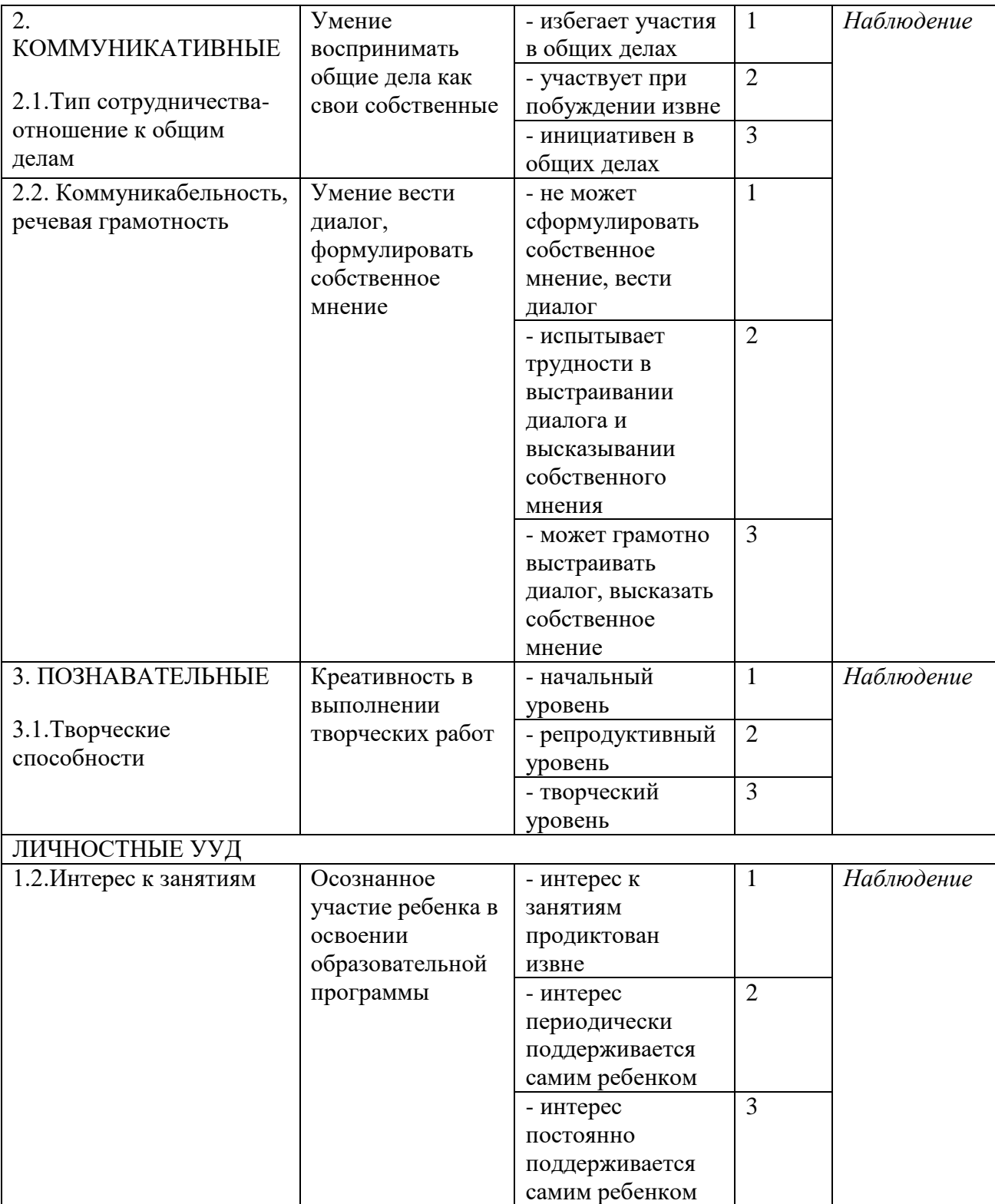

#### **Список литературы и электронных ресурсов**

*Литература для педагога* 

- 1. Антошин, М.К. Учимся рисовать на компьютере / М.К. Антошин. М.: Айрис, 2016. 160 c.
- 2. Введение информатики в начальную школу [Текст] // Материалы Международной научно-методической конференции «Информатизация образования-2006»: в 3 т. Т. 3. - Тула: ТГПУ им. Л. Н. Толстого, 2016. - С. 115-119.
- 3. Вострикова, Е. А. Дополнительные профессиональные образовательные программы: новые информационные технологии: Методическое пособие/ Отв.ред. Е.А. Вострикова. – Новокузнецк: ИПК, 2016. – 80 с.
- 4. Информатика.1 класс («Информатика в играх и задачах»): методические рекомендации для учителя по курсу информатики и по курсу математики с элементами информатики [Текст] / А. В. Горячев, Т. О. Волкова, К. И. Горина. - М.: Баласс, 2011.
- 5. Компьютер без затей для маленьких детей [Текст]. Тула: Изд-во Тул. гос. пед. ун-та им. Л. Н. Толстого, 2002. - 14 с.
- 6. Куличкова, А. Г. Информатика [Текст]: учебное пособие / А. Г. Куличкова.-В.: Учитель, 2019.- 250 с.
- 7. Первин Ю.А. Методика раннего обучения информатике: Методическое пособие. М.: БИНОМ. Лаборатория знаний, 2016. – 228 с.

*Литература для детей и родителей*

- 1. Горячев, А.В. Информатика. 1 класс. («Информатика в играх и задачах») [Текст]: учебник: в 2 ч. / А. В. Горячев, К. И. Горина, Т. О. Волкова. - М.: Баласс: Школьный дом, 2012. - 64 с.: ил. - (Образовательная система «Школа 2100»).
- 2. Горячев А.В. Информатика и ИКТ (Мой инструмент компьютер). Учебник для учащихся 3 класса. – М.: Баласс, 2017. 80с
- 3. Макарова Н.В «Информатика» 3 и 4 классы Учебник, 2017. 101 с.